## **Forum: Dépannage**

**Topic: Vider la corbeille a disparu Subject: Vider la corbeille a disparu** Publié par: Tof81 Contribution le : 10/04/2016 19:10:17

Un petit souci depuis quelque temps sous Windows 7 quand je clique droit sur la corbeille je n'ai plus la ligne "Vider la corbeille". Pas très grave car je peux la vider autrement mais bon ...

Pour info si je clique sur "Propriétés" de la corbeille, j'ai une belle fenêtre d'erreur, voir copie écran jointe.

Des idées ? J'ai pas mal creusé le Net sans succès.

Joint aussi mon menu de Corbeille.

**Fichier(s) attaché(s)**:

## **Bug Corbeille.jpg** (35.43 KB)

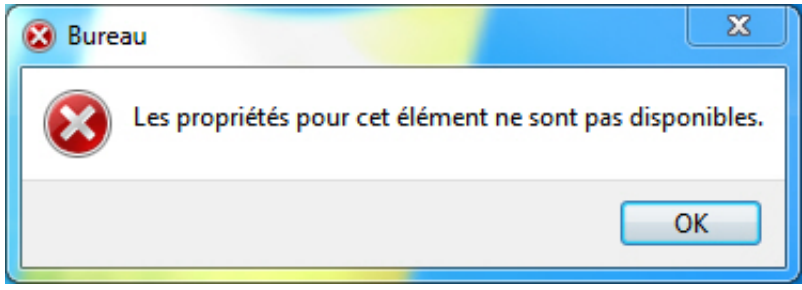

## **Menu Corbeille.jpg** (28.82 KB)

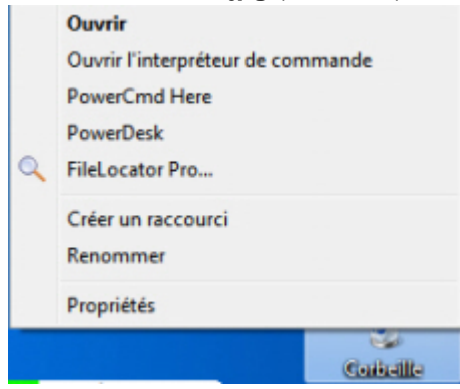